## **Objectives**

•Design Wrap Up

### •Introduction to Version Control

#### Open Poll Everywhere

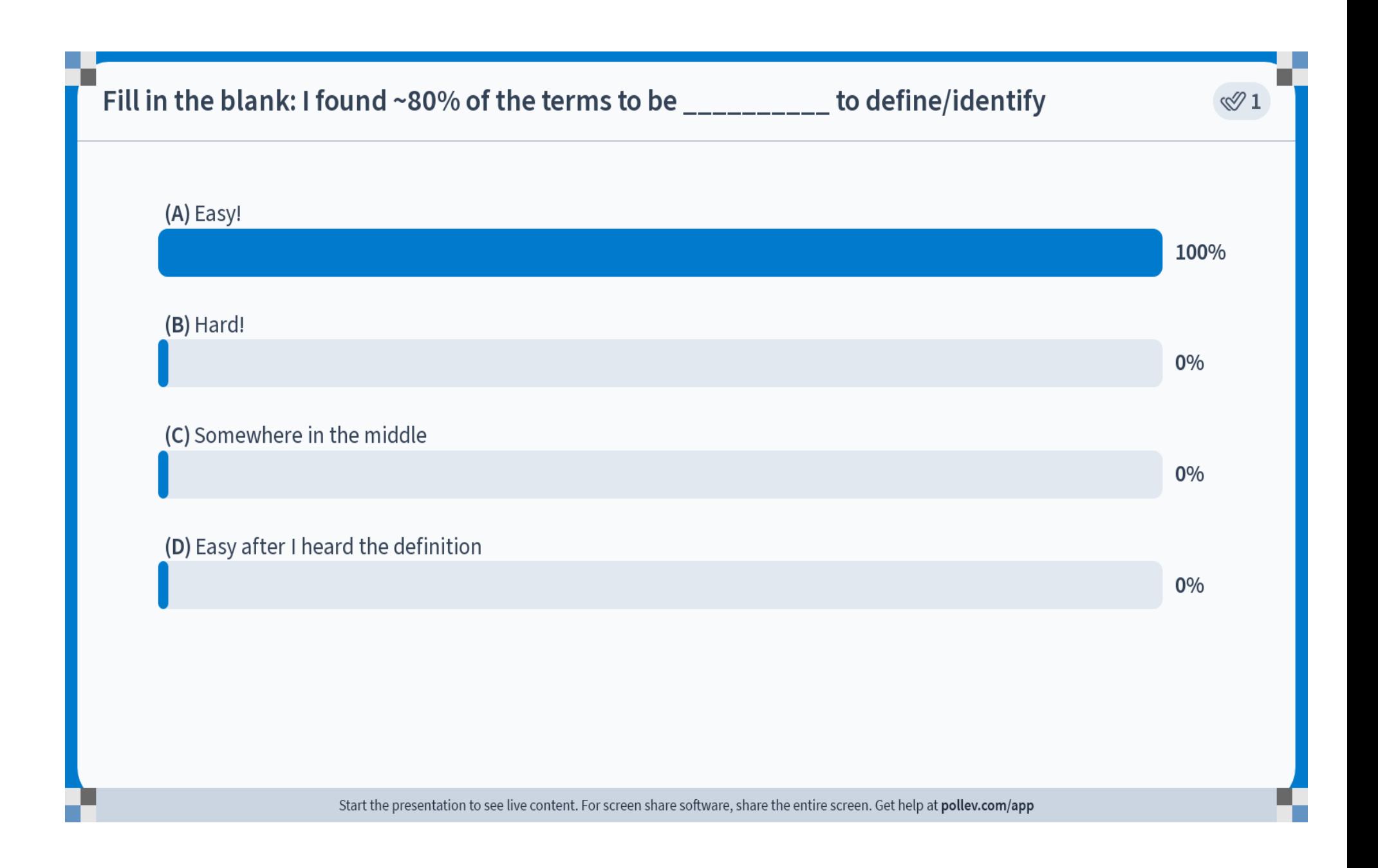

## Design Questions

- 1.turn is an *instance* variable of the Game class.
	- $\triangleright$  Is it better design for turn to be a local, instance, or class variable? Justify your answer.

#### 2.user\_input is a *local* variable in the getInput method of the ConnectFour class.

 $\triangleright$  Is it better design for user input to be a local, instance, or class variable? Justify your answer.

- 3.RANKS is a *class* variable of the Card class.
	- $\triangleright$  Is it better design for RANKS to be a local, instance, or class variable? Justify your answer.
- 4.tokens is an *instance* variable of the ConnectFour class.
	- $\triangleright$  Is it better design for tokens to be a local, instance, or class variable? Justify your answer.

#### 5.Player is a class in war.py.

- Is it better design for the Player class to be defined in war.py or in game.py? Justify your answer.
- 6.War's step method takes as a parameter dummyInput. What purpose does it serve?

 $\begin{array}{ccc} \text{Sept 13, } \end{array}$  and the contract of local, instance, or class variable? What questions should you ask to determine if some state should be

## Design Answers, in Brief

- 1.turn should be an *instance* variable of the Game class.
	- Each object of the Game class should have its own turn variable.

#### 2.user\_input should be a *local* variable in the getInput method of the ConnectFour class.

- $\triangleright$  It is not useful to any other method of the class; it is just for that method.
- 3.RANKS should be a *class* variable of the Card class.
	- Ø There should only be one RANKS object for *all* Card objects.
- 4.tokens should be a *class* variable of the ConnectFour class.
	- Ø There only needs to be one copy of tokens for *all* ConnectFour objects
- 5.Player could be in game.py as an abstract parent *or* as a class in war.py.
	- $\triangleright$  Either answer can be justified.

## Design Answers, in Brief

War's step method takes as a parameter dummyInput. What purpose does dummyInput serve?

#### From Game class:

```
def main(self):
while not self.isGameOver():
   print(self)
   self.step(self.getInput())
print("\nGame Over!\n")
print(self)
                        pass in War
```
Conclusion:

Use of dummyInput is an indication that something should be designed better

## What kind of variable should this be?

- Does this variable need to persist?  $\triangleright$  If not  $\rightarrow$  *local*
- •Does each object of the class need its own variable/state? → *Instance*
- •Or, can all objects of the class share one variable? à *Class*

### **VERSION CONTROL: GIT**

Sept 15, 2023 **Sprenkle - CSCI209 Sprenkle - CSCI209 7** 

## Motivating Version Control

- Do you name your documents like the following?
	- ØPaper-final.pdf
	- ØPaper-final2.pdf
	- ØPaper-final\_real.pdf
	- ØPaper-FINAL-final.pdf
- •Do you sometimes break your code really badly and want to go back to a previous state?
- •Do you forget why you made a code change?
- Do you want to just try something out and, if it doesn't work, revert back?

## Motivating Version Control: Collaboration

• How do you share documents with teammates? ØEmailing with conflicting updates? Google Docs/Box Notes  $\rightarrow$  not meant for code  $\triangleright$  Merging contributions ØWho has the *real* version of the documents?

## Version Control Systems Can Help!

- •Main idea: *repository* holds the code and all changes to it
	- ØNeed to push and pull code to and from the repository
- •Centralized version control systems
	- ØE.g., CVS, Subversion, …
- •Distributed version control systems
	- ØE.g., Git, Mercurial, …

**Repository**

## Git & GitHub

•We're going to use Git

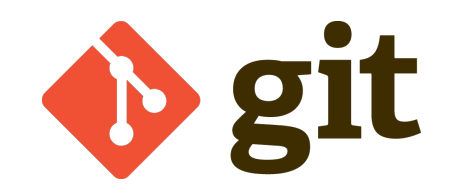

- ØDistributed version control system
- •Our repositories will be hosted by GitHub
	- ØHow you'll get code from me
	- **EXA:** Fig. 2 and  $\blacktriangleright$  How you'll submit assignments

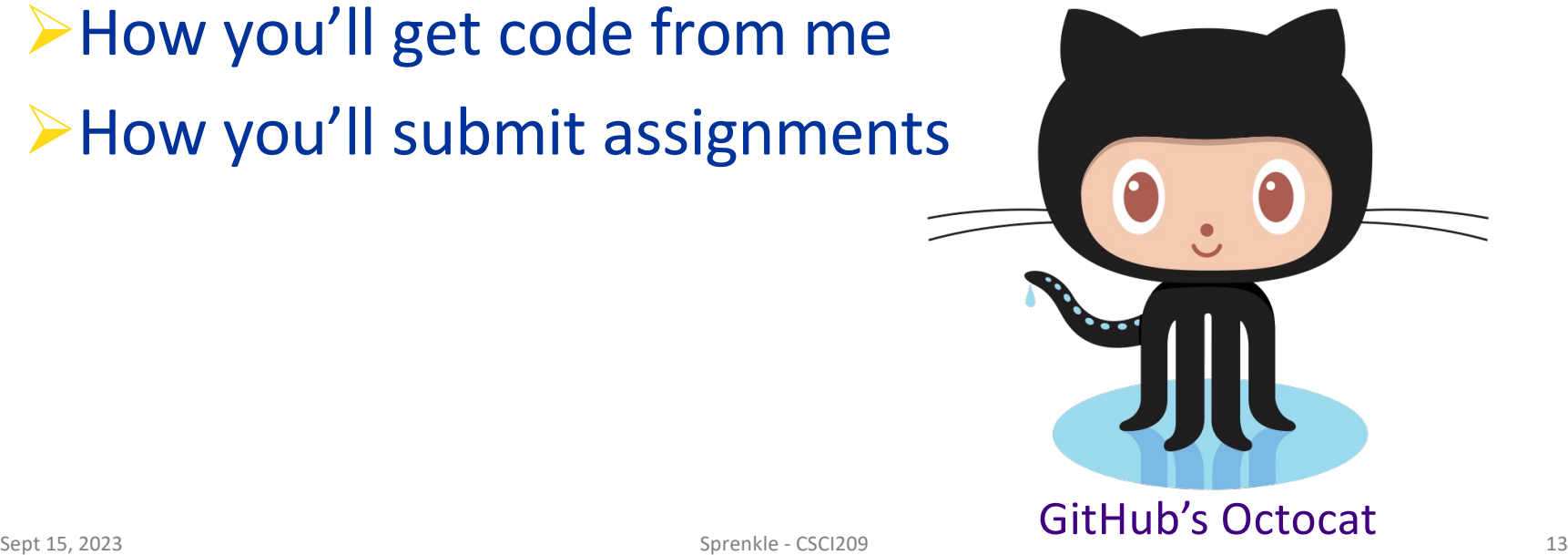

## Common Git Commands

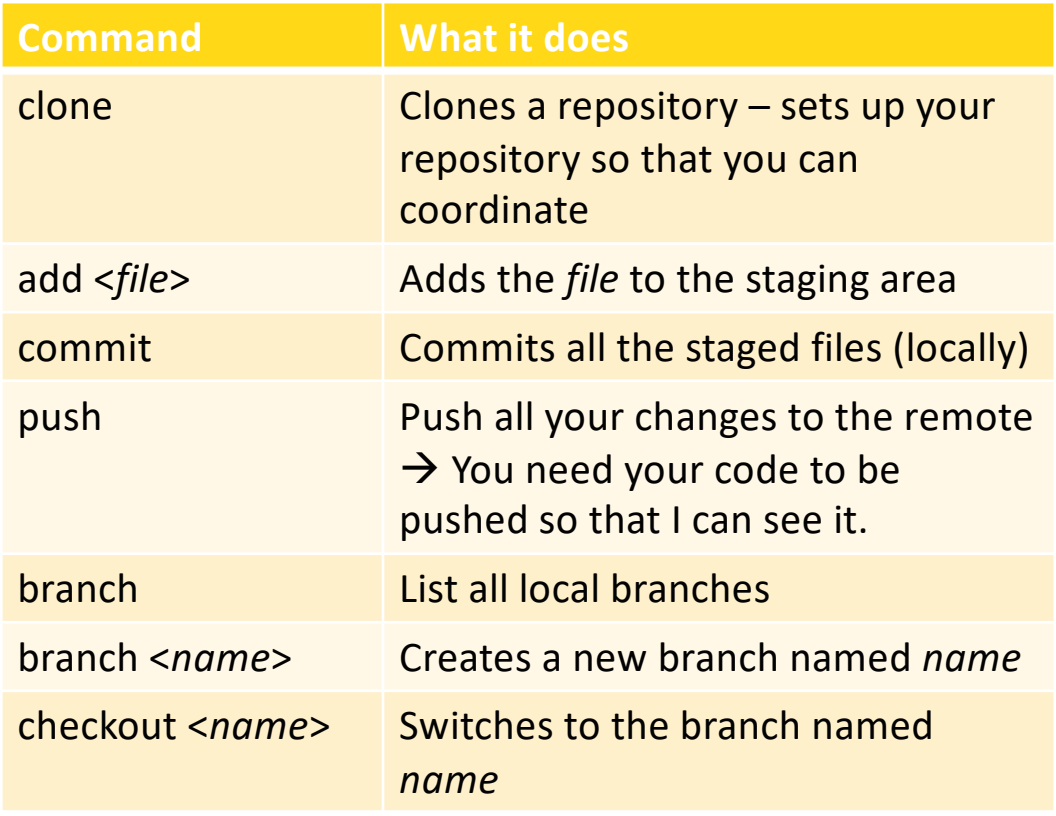

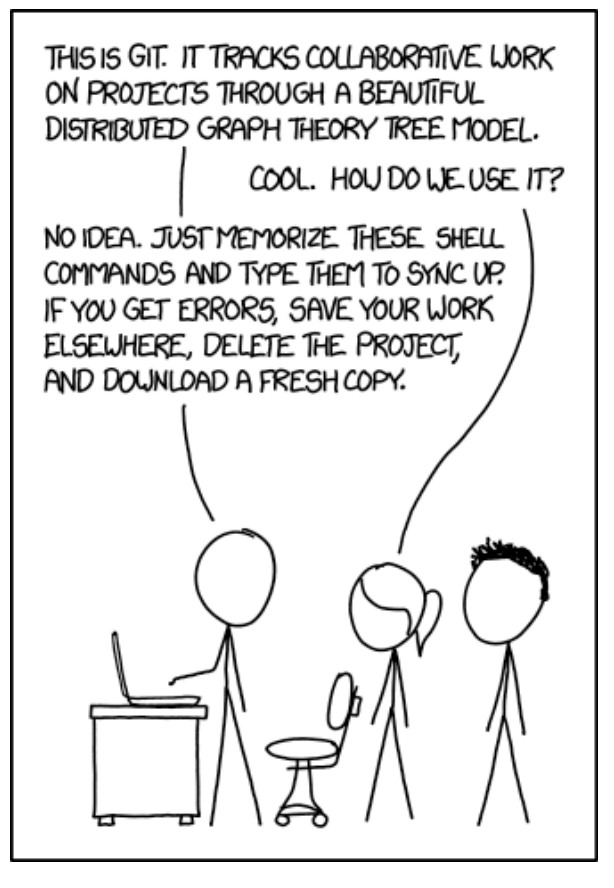

[https://xkcd.com/15](https://xkcd.com/1597/)97/

# Using Git

- •Git is a *distributed* VCS
- •*Repositories* store all versions of all files, comments about changes ("commit messages", who made changes, …)

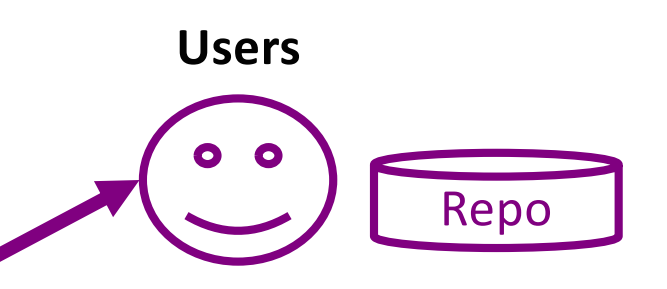

• Have local repositories,

own copy of code

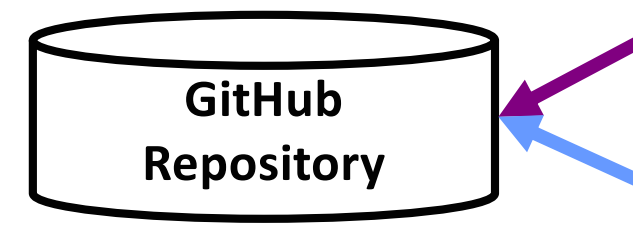

• Keeps "public" copy of code

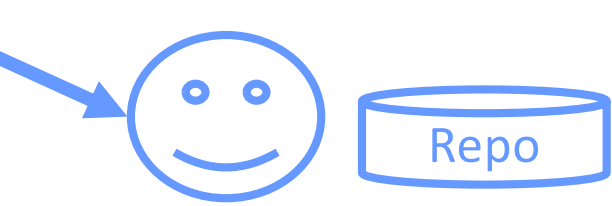

• commit, update code

## Using Version Control: clone

•Our typical workflow: first, **clone** the repository

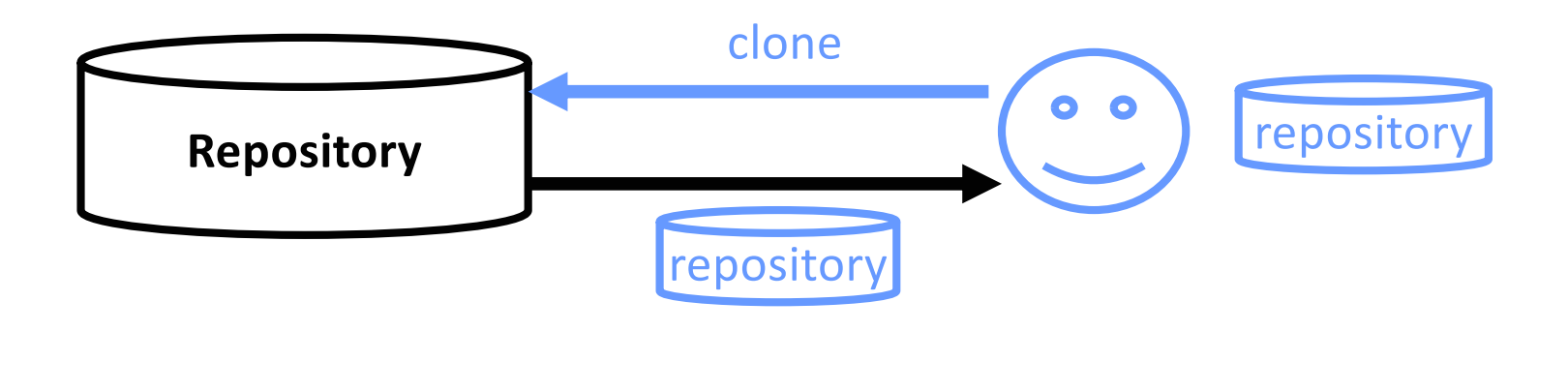

### git clone url\_of\_repository

Sept 15, 2023 Sprenkle - CSCI209 16

## Using Version Control: **clone**

•Our typical workflow: first, **clone** the repository

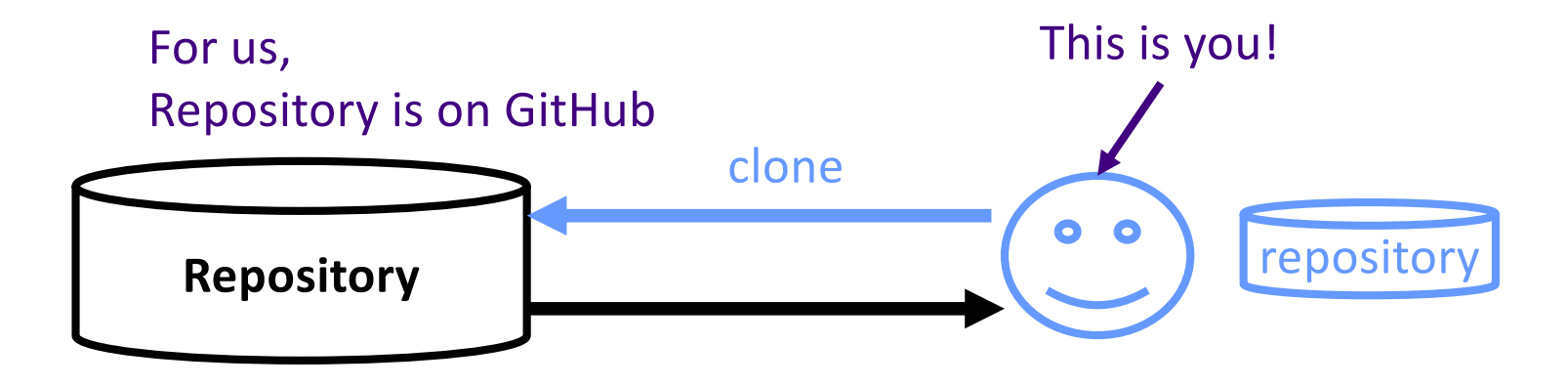

# Using Version Control: COMM1t

•After you make changes that you want to document, **commit** your version

**Example 2** Finally comments about changes you made and **why** 

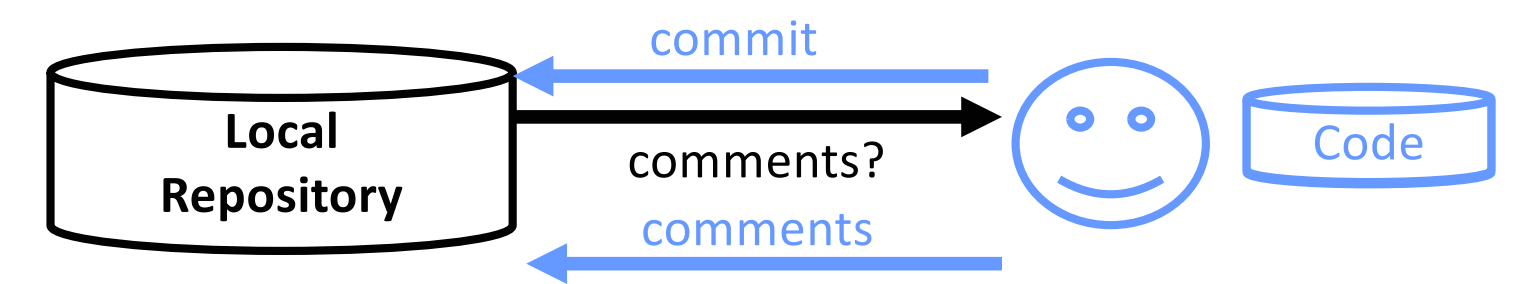

- Updates each modified file
- Records comments with updated files

commit

# Using Version Control: add, delete

•You need to **add** and **delete** files and directories to the *staging area*, then **commit**

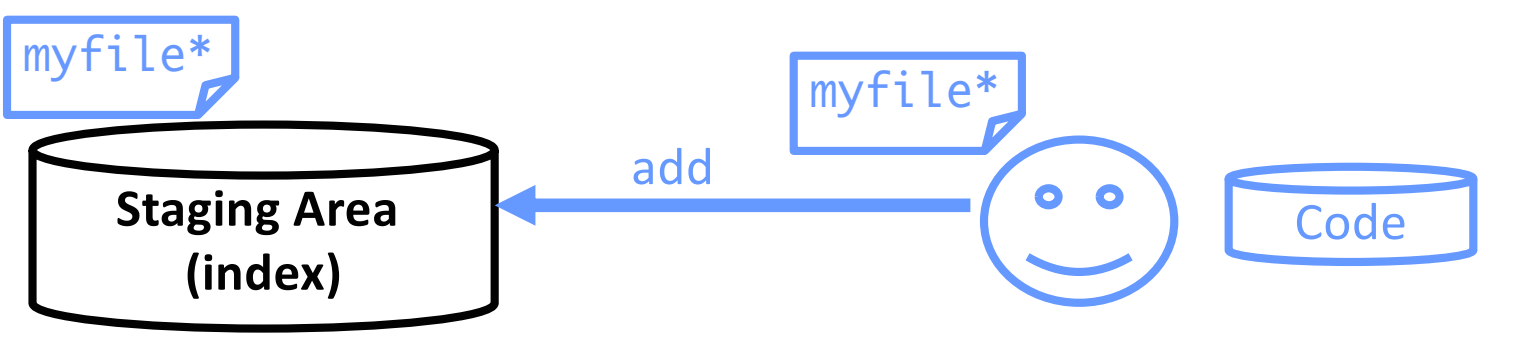

• Marks the files that will be part of the next commit

• Add, delete files and directories

• When you commit, these files are added to your local repository

git add myfile

## Using Version Control: Commit Messages

- •Many different conventions
- •Make your messages meaningful and descriptive
	- ØEmphasis on the *why*
	- ØYour future self and contributors will thank you
	- $\triangleright$  Especially as you move to bigger projects with more

collaborators

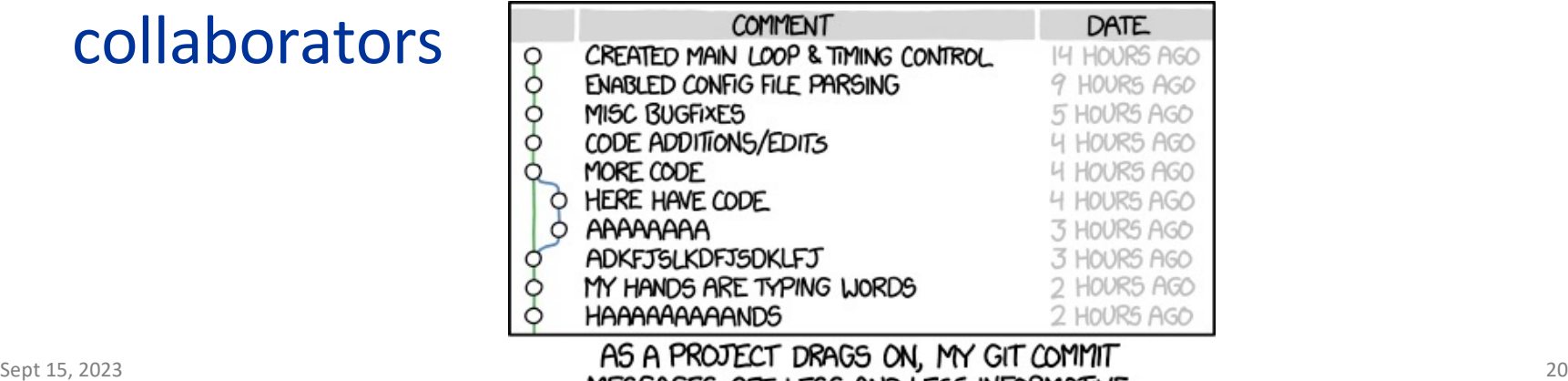

## When Should I Commit?

• Depends – up to you

**≻BUT: don't wait until you're completely done an** assignment before committing

•Rules of thumb

 $\triangleright$  Every time you get the next "thing" working  $\blacktriangleright$  Every time you fix a bug

## Using Version Control: push

- After you make changes that you want others (at first, that's just me) to see, **push** your version
	- ØSends your previous commits and associated comments

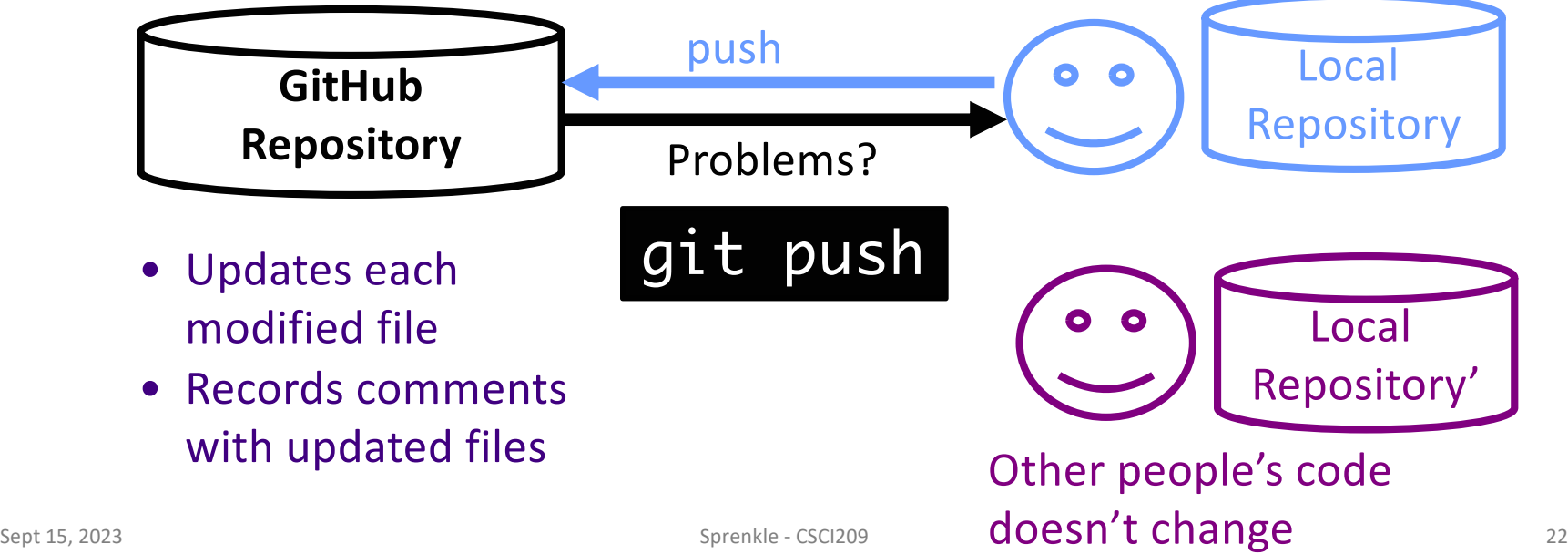

# Using Version Control: pull

•To see the *current* version of the code in the remote repository, **pull**

 $\triangleright$  Resolve conflicts (more on this later this term)

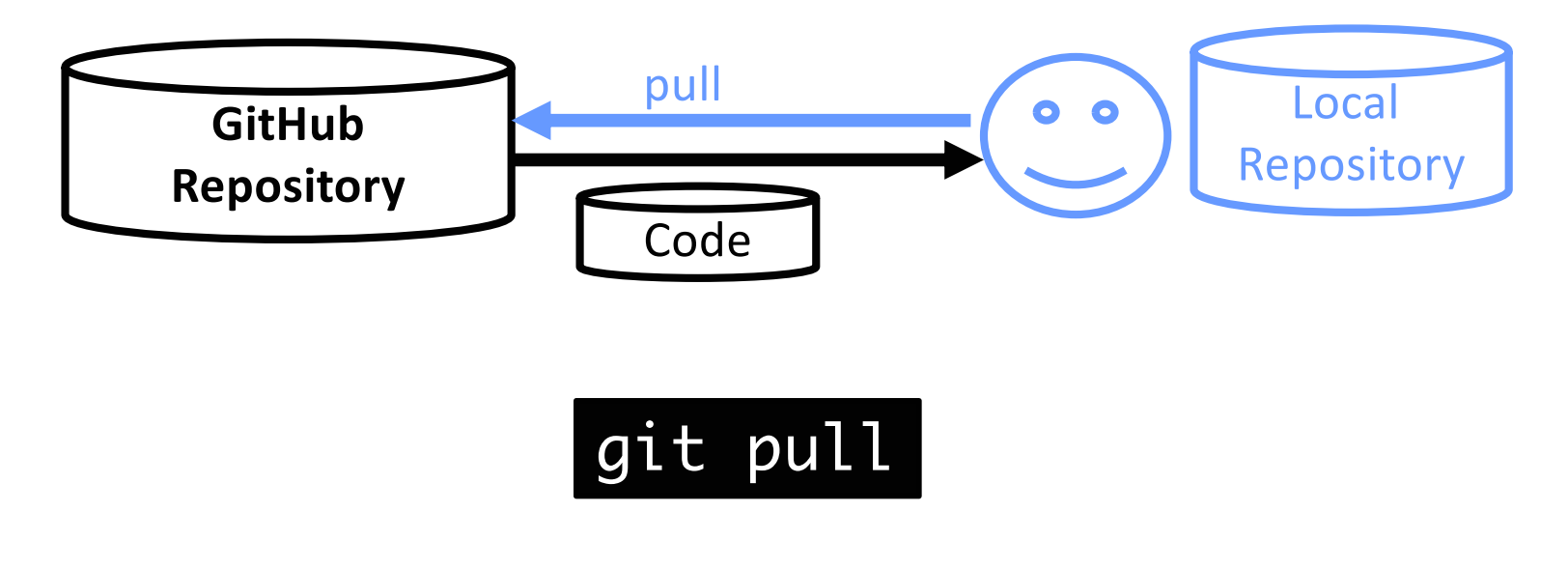

## Using Git: Branches

- •We create *branches* when we want to create a new "sandbox" to play in for …
	- $\triangleright$  New functionality
	- **Bug fixes**
	- ØDifferent approach

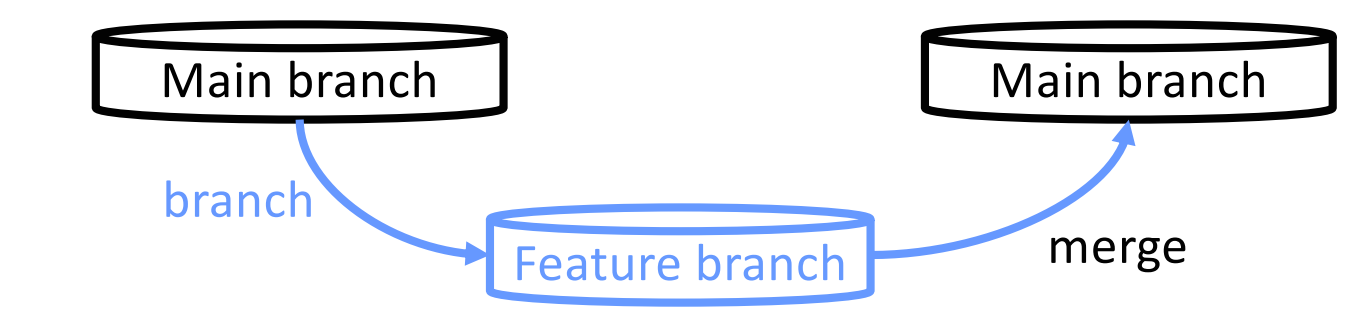

## Using the Command Line

## •What does a semicolon mean on the command line?

## Using the Command Line

- •What does a semicolon mean on the command line?
	- ØSemicolon ends/delimits a command
	- ØEx: command one; command two next; command3

## Why the Command Line?

•Because you *should* know it

ØAlumni feedback

- •It can make your development process quicker **Caveat: After you get used to it**
- •Because you look so badass using it

## Common Git Commands [https://xkcd.com/15](https://xkcd.com/1597/)97/

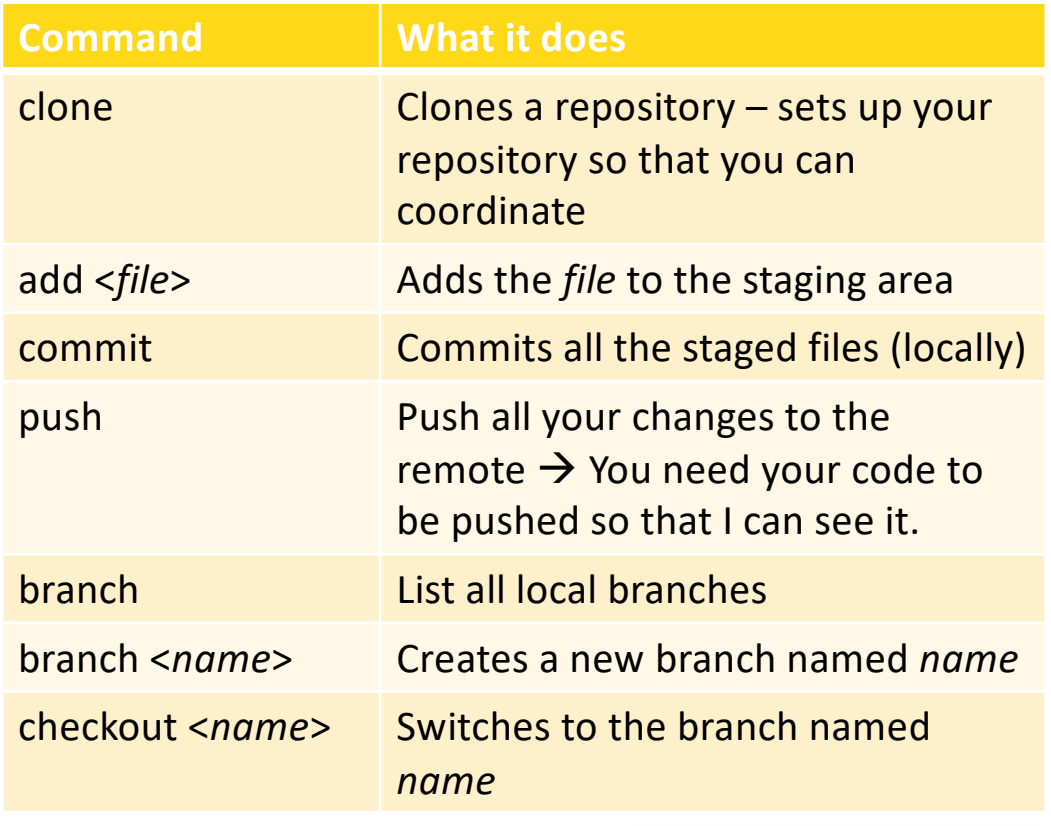

 $\frac{1}{28}$  Let's practice!  $\frac{1}{28}$ Got it?

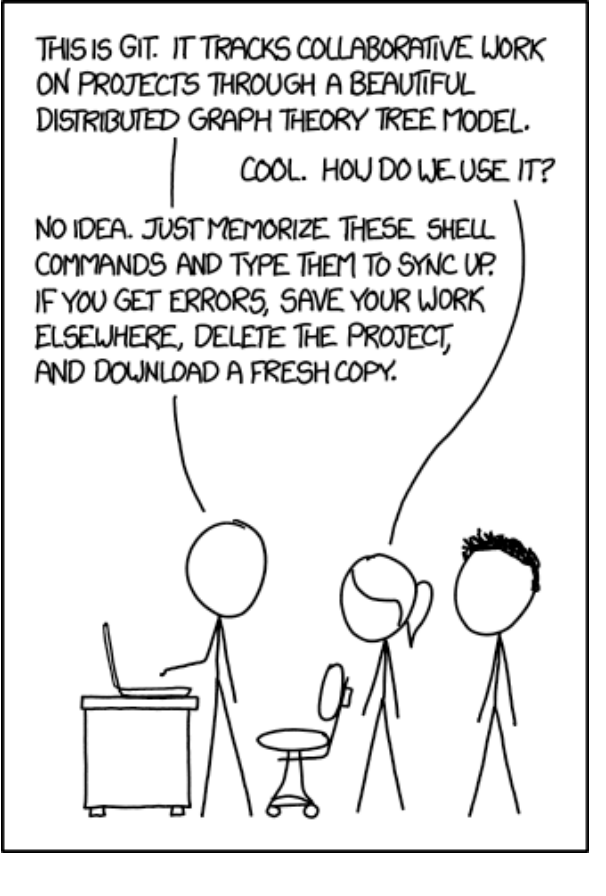

## Looking Ahead

## • Rest of today: working on Git Lab

**>Due Monday before class** 

- $\triangleright$  Reminder: reload your assignments in the browser when you return to them
	- •I may have updated based on student questions
- Set up Java for Monday